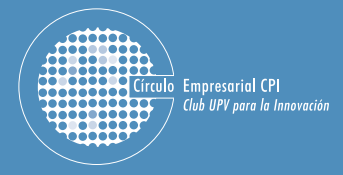

El Círculo Empresarial CPI se complace en invitarle al XII Encuentro CPI que lleva por título "AT4 Wireless una experiencia de internacionalización". Contará con la presencia de D. Luis Fernando Martínez García, Director General del Centro de Tecnología de las Comunicaciones, S.A./(AT4 Wireless), líder mundial en el ámbito de las comunicaciones inalámbricas, tal y como avalan sus numerosos premios y reconocimientos. Además AT4 Wireless dispone del laboratorio oficial de certificación mundial de la tecnología WiMAX

El Encuentro CPI, al que seguirá un desayuno de trabajo, se celebrará el viernes 16 de noviembre, de 9:30 a 11:00 horas.

Sala Innova 4ª Planta, Edificio 8G Ciudad Politécnica de la Innovación, Universidad Poliltécnica de Valencia Camino de Vera s/n. Entrada por Ingeniero Fausto Elio - frente nº28

Se ruega confirmación PI AZAŠ I IMITADAS info@circulocpi.es Teléfono: 96 387 98 86 /// Ext 78284

Valencia, noviembre de 2007

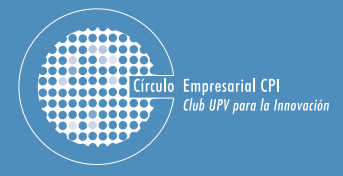

El Cercle Empresarial CPI es complau à convidar-lo a la XII Trobada CPI que porta per títol "AT4 Wireless una experiencia de internacionalización". Comptarà amb la presència de D. Luis Fernando Martínez García, Director General del Centro de Tecnología de las Comunicaciones, S.A. (AT4 Wireless), líder mundial en l'àmbit de les comunicacions inalàmbriques, tal i com ho avalen els seus nombrosos premis reconeixements. A més a més, AT4 Wireless disposa del laboratori oficial de certificació mundial de la tecnologia WiMAX.

La Trobada CPI, a la que seguirà un desdejuni de treball, es celebrarà el divendres 16 de novembre, de 9:30 a 11:00 hores.

Sala Innova 4ª Planta, Edifici 8G Ciutat Politècnica de la Innovació, Universitat Politècnica de València Camí de Vera s/n. Entrada per Enginver Fausto Elio - front núm 28

Es prega confirmació PI ACFŠ I IMITADFS info@circulocpi.es Telèfon: 96 387 98 86 | // Ext 78284

València, novembre de 2007